# TRUSTED® COMPUTING GROUP

# SPECIFICATION

TCG TSS 2.0 JSON Data Types and Policy Language Specification

Version 0.7 Revision 04 September 25, 2019

Contact: admin@trustedcomputinggroup.org

# **Work in Progress**

This document is an intermediate draft for comment only and is subject to change without notice. Readers should not design products based on this document.

**PUBLIC REVIEW** 

# **DISCLAIMERS, NOTICES, AND LICENSE TERMS**

THIS SPECIFICATION IS PROVIDED "AS IS" WITH NO WARRANTIES WHATSOEVER, INCLUDING ANY WARRANTY OF MERCHANTABILITY, NONINFRINGEMENT, FITNESS FOR ANY PARTICULAR PURPOSE, OR ANY WARRANTY OTHERWISE ARISING OUT OF ANY PROPOSAL, SPECIFICATION OR SAMPLE.

Without limitation, TCG disclaims all liability, including liability for infringement of any proprietary rights, relating to use of information in this specification and to the implementation of this specification, and TCG disclaims all liability for cost of procurement of substitute goods or services, lost profits, loss of use, loss of data or any incidental, consequential, direct, indirect, or special damages, whether under contract, tort, warranty or otherwise, arising in any way out of use or reliance upon this specification or any information herein.

This document is copyrighted by Trusted Computing Group (TCG), and no license, express or implied, is granted herein other than as follows: You may not copy or reproduce the document or distribute it to others without written permission from TCG, except that you may freely do so for the purposes of (a) examining or implementing TCG specifications or (b) developing, testing, or promoting information technology standards and best practices, so long as you distribute the document with these disclaimers, notices, and license terms.

Contact the Trusted Computing Group at www.trustedcomputinggroup.org for information on specification licensing through membership agreements.

Any marks and brands contained herein are the property of their respective owners.

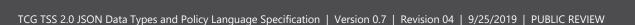

# NORMATIVE-INFORMATIVE LANGUAGE

The key words "MUST," "MUST NOT," "REQUIRED," "SHALL," "SHALL NOT," "SHOULD," "SHOULD NOT," "RECOMMENDED," "MAY," and "OPTIONAL" in this document's normative statements are to be interpreted as described in RFC-2119, Key words for use in RFCs to Indicate Requirement Levels.

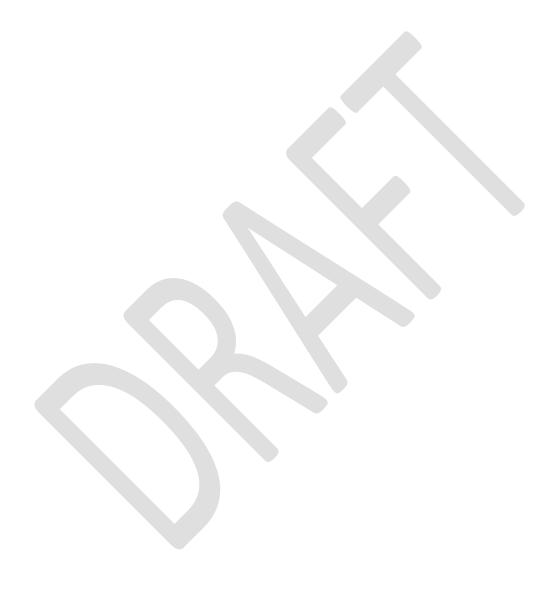

#### **ACKNOWLEDGEMENTS**

TCG and the TSS Work Group would like to thank the following people for their work on this specification:

• Will Arthur Raytheon

Brenda Baggaley Security Innovation (OnBoard Security)

• Dave Challener Johns Hopkins University

Mike Cox Security Innovation (OnBoard Security)

Andreas Fuchs Fraunhofer SIT

Ken Goldman IBM

Dominic Grauvogl Infineon Technologies AG

Jürgen Repp Fraunhofer SIT

Philip Tricca Intel

Lee Wilson Security Innovation (OnBoard Security)

Paul England MicrosoftJames Nguyen Wave

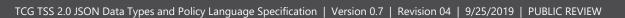

# **CHANGE HISTORY**

| REVISION | DATE               | DESCRIPTION                                                                        |
|----------|--------------------|------------------------------------------------------------------------------------|
| 0.6      |                    | Initial Rewrite and definition                                                     |
| 0.7r01   | August 15, 2019    | <ul><li>Incorporate feedback</li><li>Adjusting examples to redefinitions</li></ul> |
| 0.7r02   | September 24, 2019 | Incorporate TC feedback                                                            |
| 0.7r03   | September 24, 2019 | Incorporate feedback from TSS-WG call                                              |
| 0.7r04   | September 25, 2019 | <ul><li>Added table captions</li><li>Incorporated TC feedback</li></ul>            |

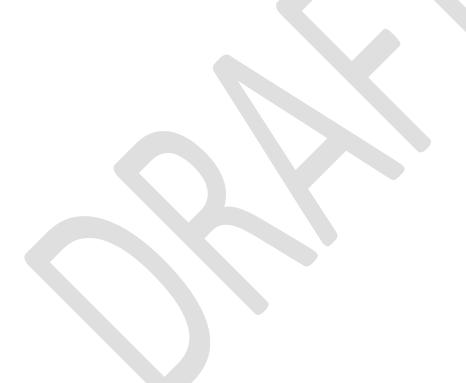

# **CONTENTS**

| DIS | SCLAIMERS, NOTICES, AND LICENSE TERMS                        | 1  |
|-----|--------------------------------------------------------------|----|
| NC  | DRMATIVE-INFORMATIVE LANGUAGE                                | 2  |
| AC  | CKNOWLEDGEMENTS                                              | 3  |
| СН  | HANGE HISTORY                                                | 4  |
| 1   | Introduction                                                 | 7  |
|     | 1.1 Acronyms                                                 | 7  |
|     | 1.2 TCG Software Stack 2.0 (TSS 2.0) Specification Structure | 8  |
|     | 1.3 References                                               | 9  |
| 2   | JSON encoding for TPM data types                             | 10 |
|     | 2.1 TPM base types                                           | 10 |
|     | 2.1.1 UINT8 to INT32                                         |    |
|     | 2.1.2 UINT64 and INT64                                       | 10 |
|     | 2.1.3 Named constants and Enumerations                       | 10 |
|     | 2.2 TPM2Bs byte buffer types                                 | 11 |
|     | 2.2.1 Simple TPM2Bs                                          |    |
|     | 2.2.2 Complex TPM2Bs                                         | 11 |
|     | 2.3 TPML list types                                          | 11 |
|     | 2.4 TPMS struct types                                        | 12 |
|     | 2.5 TPMU union types                                         | 12 |
|     | 2.6 TPMA attribute types                                     | 13 |
| 3   | Additional intermediate data types                           |    |
|     | 3.1 Additional TPM-like data types                           | 14 |
|     | 3.1.1 TPMS_POLICYAUTHORIZATION                               | 14 |
|     | 3.1.2 TPMU_POLICYELEMENT                                     | 15 |
|     | 3.1.3 TPMS_PCRVALUE                                          | 16 |
|     | 3.2 Additional non-TPM-like list types                       | 16 |
|     | 3.2.1 TPML_POLICYAUTHORIZATIONS                              | 17 |
|     | 3.2.2 TPML_POLICYELEMENTS                                    | 17 |
|     | 3.2.3 TPML_POLICYBRANCHES                                    | 17 |
|     | 3.2.4 TPML_PCRVALUES                                         | 18 |
|     | 3.3 Additional non-TPM-like types                            | 18 |
|     |                                                              |    |

|     | 3.3.1 TF        | PMI_POLICYTYPE (JSON String)                         | 18 |
|-----|-----------------|------------------------------------------------------|----|
|     | 3.3.2 TF        | PMT_POLICYELEMENT                                    | 19 |
|     | 3.3.3 TF        | PMS_POLICYBRANCH                                     | 19 |
| 4   | The Policy L    | anguage                                              | 21 |
|     | 4.1 Policy re   | oot element (TPMS_POLICY)                            | 21 |
|     | 4.2 PolicyO     | r (TPMS_POLICYOR)                                    | 22 |
|     | 4.3 PolicyS     | igned (TPMS_POLICYSIGNED)                            | 23 |
|     | 4.4 PolicyS     | ecret (TPMS_POLICYSECRET)                            | 24 |
|     | 4.5 PolicyP     | CR (TPMS_POLICYPCR)                                  | 25 |
|     | =               | ocality (TPMS_POLICYLOCALITY)                        |    |
|     | 4.7 PolicyN     | V (TPMS_POLICYNV)                                    | 26 |
|     | 4.8 PolicyC     | ounterTimer (TPMS_POLICYCOUNTERTIMER)                | 27 |
|     | 4.9 PolicyC     | ommandCode (TPMS_POLICYCOMMANDCODE)                  | 28 |
|     | 4.10            | PolicyPhysicalPresence (TPMS_POLICYPHYSICALPRESENCE) | 28 |
|     | 4.11            | PolicyCpHash (TPMS_POLICYCPHASH)                     | 29 |
|     | 4.12            | PolicyNameHash (TPMS_POLICYNAMEHASH)                 | 29 |
|     | 4.13            | PolicyDuplicationSelect (TPMS_DUPLICATIONSELECT)     | 30 |
|     | 4.14            | PolicyAuthorize (TPMS_POLICYAUTHORIZE)               | 30 |
|     | 4.15            | PolicyAuthValue (TPMS_POLICYAUTHVALUE)               | 32 |
|     | 4.16            | PolicyPassword (TPMS_POLICYPASSWORD)                 | 32 |
|     | 4.17            | PolicyNvWritten (TPMS_POLICYNVWRITTEN)               | 33 |
|     | 4.18            | PolicyTemplate (TPMS_POLICYTEMPLATE)                 | 33 |
|     | 4.19            | PolicyAuthorizeNv (TPMS_POLICYAUTHORIZENV)           | 34 |
|     | 4.20            | PolicyAction (TPMS_POLICYACTION)                     | 34 |
| App | pendix – Policy | / Normal PolicyOr Form                               | 36 |
| App | oendix – Exam   | ples                                                 | 37 |
| Apr | pendix – TPM    | Policy Schema                                        | 40 |

#### 1 Introduction

TPM 2.0 has a flexible design for authorizing actions on keys and other TPM objects. This document describes an interoperable scheme for describing policies and interpreting them to authorize TPM actions. This document further specifies a JSON encoding for this scheme and all TPM data types. This standardized interoperable form for policies allows different participants to author and consume policy expressions. For example, an enterprise management utility might author policies for key migration and recovery. These policies may then be consumed by any TPM software stack library. For an introduction to enhanced authorization policies please refer to the TPM Library Specification part 1 [11].

# 1.1 Acronyms

For definitions of the acronyms used in the TSS 2.0 specifications please see the TCG TSS 2.0 Overview and Common Structures Specification [22].

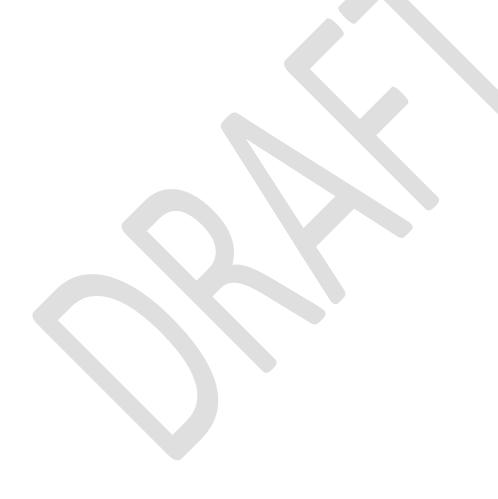

# 1.2 TCG Software Stack 2.0 (TSS 2.0) Specification Structure

At the time of writing, the documents that specify the TSS 2.0 are:

- [1] TCG TSS 2.0 Overview and Common Structures Specification
- [2] TCG TSS 2.0 TPM Command Transmission Interface (TCTI) API Specification
- [3] TCG TSS 2.0 Marshaling/Unmarshaling (MU) API Specification
- [4] TCG TSS 2.0 System API (SAPI) Specification
- [5] TCG TSS 2.0 Enhanced System API (ESAPI) Specification
- [6] TCG TSS 2.0 Feature API (FAPI) Specification
- [7] TCG TSS 2.0 TAB and Resource Manager Specification
- [8] TCG TSS 2.0 TSS Response Code (RC) API Specification
- [9] TCG TSS 2.0 JSON Data Type and Policy Language Specification

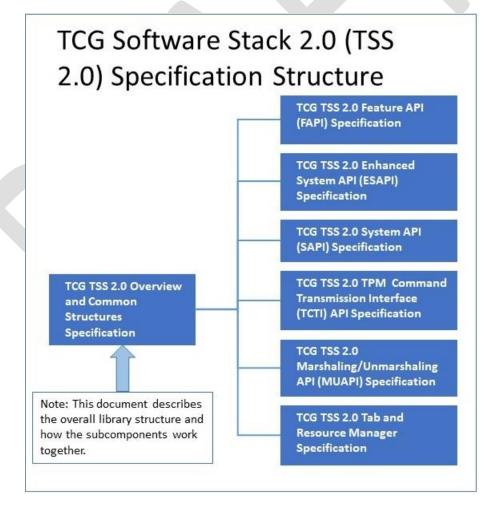

Figure 1: TSS 2.0 Specification Structure

#### 1.3 References

Most references for the TSS 2.0 specifications are provided in the TCG TSS 2.0 Overview and Common Structures Specification [1].

The following additional references are used by this specification. The numbering continues from section 1.2:

- [10] ISO C99 standard
- [11] Trusted Platform Module Library Part 1: Architecture Family "2.0"
- [12] Trusted Platform Module Library Part 2: Structures Family "2.0"

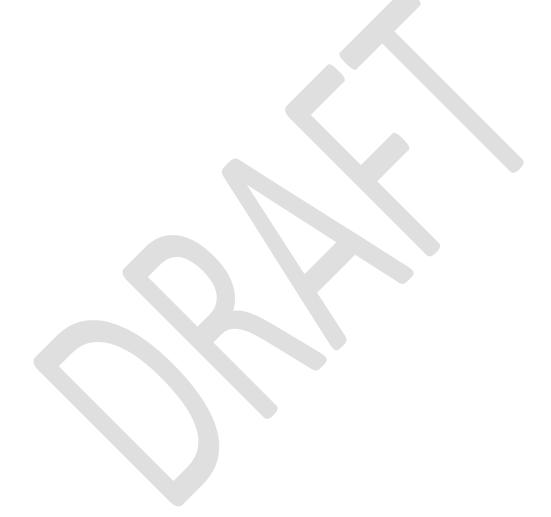

# 2 JSON encoding for TPM data types

This section provides a comprehensive list of transformation rules from TPM data type definitions (see TPM 2.0 Library Specification Part 2 [12]) to JSON.

This specification sometimes allows multiple representations of the same data type. A parser SHALL support all of these representations in order to allow human authors maximum flexibility. A serializer SHALL return one specific version which will be denoted as the "normal form".

# 2.1 TPM base types

#### 2.1.1 UINT8 to INT32

The TPM base types UINT8, INT8, UINT16, INT16, UINT32, INT32 SHOULD be represented as JSON integers or MAY be represented as JSON strings containing an integer in decimal or "0x" prefixed hex notation. JSON integers have a size of 54 bits and are signed, which easily accommodates all of the above data types.

The normal form produced by TSS components SHOULD be a JSON integer.

This encoding SHALL also be used for typedefs and TPMI interface types derived from the base types. For example, TPM2\_HANDLE is represented the same as a UINT32.

#### **Examples:**

```
1 (normal form)
2 (normal form)
3 (normal form)
0x81000001
"1"
"0x8103ADce"
```

#### 2.1.2 UINT64 and INT64

The TPM base types UINT64 and INT64 do not fit into the JSON integer representation. If the UINT64 or INT64 value is small enough for a signed 54 bit representation, the JSON integer SHOULD be used. If the value does not fit into the signed 54 bit representation, an array of two 32-bit values SHOULD be used – i.e. [ (value / (2^32)), (value % (2^32))]. UINT64 and INT64 values MAY be represented as JSON strings containing an integer in decimal or "0x"-prefix hex notation.

The normal form produced by TSS components SHOULD be a single JSON integer if the values are small enough or a JSON array of two JSON integers containing the higher and low 32-bit values respectively.

#### **Examples:**

```
1 (normal form for <=54 signed bits)
"2"
"0x1234123412341234"
[123, 456] (normal form for >54 bits)
```

#### 2.1.3 Named constants and Enumerations

Named constants and enumerations SHOULD be represented as a JSON string containing the value names from the TPM 2.0 library Specification Part 2 with TPM2\_ as a prefix. These value names SHOULD be shortened by removing any TPM2\_ prefixes or by removing their types' name prefixes. The casing of the characters SHALL be ignored.

Alternatively, such values MAY be represented in the same way as the base types from which they derive as specified in section 2.1.1.

The normal form produced by TSS components SHOULD be the shortened string representation as described in the first paragraph of this subsection (section 2.1.3).

```
"TPM2_RH_OWNER"
"RH_OWNER" (normal form)
"0x40000001"

"TPM2_ALG_SHA1"
"ALG_SHA1"
"SHA1" (normal form)
"0x0004"
```

Data type aliases are treated as aliases for the purpose of this specification. Thus, the representation of a TPM2\_HANDLE is the same as that of a UINT32.

# 2.2 TPM2Bs byte buffer types

TPM2Bs are differentiated into simple TPM2Bs and complex TPM2Bs. Simple TPM2Bs are defined by the TPM types specification as a size and a sized array of bytes. Complex TPM2Bs are defined as a size and an embedded TPMS or TPMT.

# 2.2.1 Simple TPM2Bs

Simple TPM2Bs SHOULD be represented as JSON strings containing a BASE16 (HEX) representation of the byte array (without any prefix), including any leading zeros. A prefix of "0x" MAY be prepended. The size field of the TPM2B the length of the JSON string (without the prefix) divided by 2. Alternatively, a simple TPM2B MAY be represented as a JSON array of JSON integers (one per byte) and the size inferred directly from the number of elements of the array.

The normal form produced by TSS components SHOULD be the JSON string representation without the prefix...

#### **Examples:**

```
"0a0d82fd00" (normal form)
"0x0a0d82fd0038283884849923982382389494"
[ 10, 22, 145, 21, 0, 123 ]
```

#### 2.2.2 Complex TPM2Bs

Complex TPM2Bs do not have a JSON representation. Instead the TPMT or TPMS embedded in a complex TPM2B SHALL be JSON encoded and inserted in place of the complex TPM2B.

Implementers note: When parsing a complex TPM2B field from JSON into a C data type as defined in the TCG TSS Overview and Common Structures Specification [1], the size field of the complex TPM2B can be set to 0, since it is ignored and inferred during marshaling, as described in the TCG TSS System API Specification [4].

#### **Examples:**

```
//TPM2B_ECC_POINT using the TPMS_ECC_POINT directly: {
    "x": "1a2b3c",
    "y": "4d5e6g"
}
```

# 2.3 TPML list types

A TPML type SHALL be represented as a JSON array. The size of the TPML type is inferred from the number of elements of the JSON array.

```
//TPML_CC an array of TPM2_CC types:
["0x0000011f", "TPM22_CC_EvictControl", "HierarchyControl"]
```

# 2.4 TPMS struct types

A TPMS type SHALL be represented as JSON objects – also referred to as dicts. Each of the TPMS fields is a key of the object and the associated content is the value – which may be a TPM2B, Basetype, TPMT, etc.

Note: The order of the fields in the JSON object can differ from that specified in the TPMS type since JSON objects are unordered data type.

#### Example:

```
//Example TPMS_CLOCK_INFO:

{
    "clock": 12345,
    "resetCount": 20,
    "restartCount": 0,
    "safe": "no"
}
```

#### **Exceptions:**

The types TPMS\_PCR\_SELECT, the pcrSelect field inside TPMS\_PCR\_SELECTION, and TPMS\_TAGGED\_PCR\_SELECT are special cases. Instead of providing an array of the values they SHALL be represented as an array of bits that are set. The sizeofSelect fields are not represented.

#### **Examples:**

```
//TPMS_PCR_SELECT:
[0, 1, 2, 5, 17]

//TPMS_PCR_SELECTION:
{
    "hash": "sha1",
    "pcrSelect": [0, 2, 4, 6]
}

//TPMS_TAGGED_PCR_SELECT:
{
    "tag": "extend_I0",
    "pcrSelect": [0, 2, 4, 6]
}
```

# 2.5 TPMU union types

TPMU unions do not have a JSON representation. Instead the data type embedded in a TPMU union SHALL be JSON encoded and inserted in place of the TPM union.

#### **Exception:**

The TPMU\_NAME does not contain a surrounding type selector. In this case the value can be inferred from the JSON type if it is a JSON integer or string for a TPM2\_HANDLE or if it is a dict for a TPMT\_HA.

```
//TPMS_CAPABILITY containing a TPMU_CAPABILITY:
{
    "capability": "pp_commands",
    "data": [ "UndefineSpaceSpecial" ]
}
```

```
//Examples of TPMU_NAMEs
0x40000001
"TPM2_RH_OWNER"
{
    "hashAlg": "sha1",
    "digest": "0x0102030405060708090a0b0c0d0e0f01020304"
}
```

# 2.6 TPMA attribute types

TPMA attribute fields SHOULD be represented as JSON objects or MAY be represented as JSON arrays of strings or as the corresponding base type. If an attribute is not present it SHALL be assumed as 0 / CLEAR / NO.

# 3 Additional intermediate data types

This section introduces a set of data types that are used in the Policy Language Elements of the following section.

The tables in this section describe the mandatory data definitions.

# 3.1 Additional TPM-like data types

This set of TPM-like data types are defined with the same semantics as in the TPM 2.0 Library Specification Part 2 and can encoded in JSON as described in section 2.

#### 3.1.1 TPMS POLICYAUTHORIZATION

This structure is used to represent a signature with an accompanying public key. Depending on the value of the type field, its structure contains the fields listed in one of the following two tables. A value of "tpm" indicates the structure of Table 1, a value of "pem" indicates the structure of Table 2.

Table 1 TPMS\_POLICYAUTHORIZATION of type "tpm"

| Field name | Туре           | Description                                                                                                    |
|------------|----------------|----------------------------------------------------------------------------------------------------|
| type       | String         | Value "tpm"                                                                                                    |
| key        | TPMT_PUBLIC    | The public key capable of verifying the signature. The key is encoded in the format of the TPM data type TPMT_PUBLIC. |
| policyRef  | TPM2B_NONCE    | A byte array to be included in the signature. Optional. Default is 0-length.                                          |
| signature  | TPMT_SIGNATURE | Signature of the policy authorization in the format of the TPM data type TPMT_SIGNATURE.                              |

Table 2 TPMS POLICYAUTHORIZATION of type "pem"

| Field name | Туре                | Description                                                                                                    |
|------------|---------------------|----------------------------------------------------------------------------------------------------|
| type       | String              | Value "pem"                                                                                                    |
| key        | String (PEM pubkey) | The public key capable of verifying the signature. The key is encoded in the PEM format.  Note: Includes the algorithm used and the numbits+exponent or curveid. |
| rsaScheme  | TPMT_RSA_SCHEME     | SSA (PKCS1) or PSS for RSA. Ignored for ECDSA. Optional. Default is SSA (PKCS1)                                                                                  |
| hashAlg    | TPMI_HASH_ALG       | Used for the key's name calculation and for<br>the policy's aHash calculation (for ECDSA and<br>RSA).<br>Optional. Default is SHA256                             |
| policyRef  | TPM2B_NONCE         | A byte array to be included in the signature. Optional. Default is 0-length.                                                                                     |

| Field name | Туре | Description                                                                                                 |
|------------|------|----------------------------------------------------------------------------------------------------|
| signature  |      | Hex encoded signature of the policy authorization. In case of ECDSA, the format from IETF RFC 5480 is used. |

```
"type": "tpm",
"key": {
  "type": "ECDSA",
  "nameAlg": "SHA256",
  "objectAttributes": "SIGN",
  "authPolicy": "0x123abc123abc1234def",
  "parameters": {
    "symmetric": ...,
    "scheme": "ECDSA",
    "curveld": "NIST P256",
    "kdf": ...
  },
  "unique": {
    "x": "0x123123...",
    "y": "0x456456..."
"signature": {
  "hash": "SHA256",
  "signatureR": "0x789789...",
  "signatrueS": "0xabcabc..."
"type": "pem",
"key": "--- BEGIN RSA PUBLIC KEY --- \n3df...adf==\n--- END RSA PUBLIC KEY --",
"signature": "0x1238af8...38"
```

#### 3.1.2 TPMU\_POLICYELEMENT

The union in Table 3 describes all possible policy elements.

#### Table 3 TPMU\_POLICYELEMENT

| Field name     | Туре                | Selector |
|----------------|---------------------|----------|
| policyOr       | TPMS_POLICYOR       | or       |
| policySigned   | TPMS_POLICYSIGNED   | signed   |
| policySecret   | TPMS_POLICYSECRET   | secret   |
| policyPCR      | TPMS_POLICYPCR      | pcr      |
| policyLocality | TPMS_POLICYLOCALITY | locality |
| policyNV       | TPMS_POLICYNV       | nv       |

| Field name              | Туре                         | Selector          |
|-------------------------|------------------------------|-------------------|
| policyCounterTimer      | TPMS_POLICYCOUNTERTIMER      | counterTimer      |
| policyCommandCode       | TPMS_POLICYCOMMANDCODE       | commandCode       |
| policyPhysicalPresence  | TPMS_POLICYPHYSICALPRESENCE  | physicalPresence  |
| policyCpHash            | TPMS_POLICYCPHASH            | cpHash            |
| policyNameHash          | TPMS_POLICYNAMEHASH          | nameHash          |
| policyDuplicationSelect | TPMS_POLICYDUPLICATIONSELECT | duplicationSelect |
| policyAuthorize         | TPMS_POLICYAUTHORIZE         | authorize         |
| policyAuthValue         | TPMS_POLICYAUTHVALUE         | authValue         |
| policyPassword          | TPMS_POLICYPASSWORD          | password          |
| policyNvWritten         | TPMS_POLICYNVWRITTEN         | nvWritten         |
| policyTemplate          | TPMS_POLICYTEMPLATE          | template          |
| policyAuthorizeNv       | TPMS_POLICYAUTHORIZENV       | authorizeNv       |
| policyAction            | TPMS_POLICYACTION            | action            |

Examples of each union instance are in section 4.

#### 3.1.3 TPMS PCRVALUE

The structure in Table 4 represents the value of a specific PCR in a specific PCR bank (denoted by hashAlg).

#### Table 4 TPMS PCRVALUE

| Field name       | Туре          | Description                                     |
|------------------|---------------|-------------------------------------------------|
| pcr              | TPM2_HANDLE   | Handle of the PCR index.                        |
| hashAlg          | TPMI_ALG_HASH | Selector for the PCR bank.                      |
| [hashAlg] digest | TPMU_HA       | The digest value of the PCR index in this bank. |

#### Example:

```
{
    "pcr": 1,
    "hashAlg": "SHA256",
    "digest": "0x123...123"
```

# 3.2 Additional non-TPM-like list types

This section includes a list of non-TPM like data definitions. They mostly resemble a TPML data type from TPM 2.0 Library Specification Part 2 but differ in that the lists are not bounded by a maximum value. As such the JSON representation SHALL be the same as that of a TPM-like TPML. The C struct representation is variable and left to the implementer.

#### 3.2.1 TPML\_POLICYAUTHORIZATIONS

This data type SHALL be encoded as a JSON array of TPMS\_POLICYAUTHORIZATION.

#### Example:

```
"type": "tpm",
     "key": {
       "type": "ECDSA",
       "nameAlg": "SHA256",
       "objectAttributes": "SIGN",
       "authPolicy": "0x123abc123abc1234def",
       "parameters": {
         "symmetric": ...,
         "scheme": "ECDSA",
         "curveld": "NIST P256",
         "kdf": ...
       },
       "unique": {
         "x": "0x123123...",
         "y": "0x456456..."
    },
     "signature": {
       "hash": "SHA256",
       "signatureR": "0x789789...",
       "signatrueS": "0xabcabc..."
  }, {
     "type": "pem",
     "key": "--- BEGIN RSA PUBLIC KEY --- \n3df...adf==\n--- END RSA PUBLIC KEY --",
     "signature": "0x1238af8...38"
  }
1
```

#### 3.2.2 TPML POLICYELEMENTS

This data type SHALL be encoded as a JSON array of TPMT\_POLICYELEMENT.

#### Example:

#### 3.2.3 TPML POLICYBRANCHES

This data type SHALL be encoded as a JSON array of TPMS\_POLICYBRANCH.

#### 3.2.4 TPML PCRVALUES

This data type SHALL be encoded as a JSON array of TPMS\_PCRVALUES.

#### Example:

# 3.3 Additional non-TPM-like types

# 3.3.1 TPMI\_POLICYTYPE (JSON String)

The values in Table 5 are a list of selector keywords for the type of a policy, used in TPMT\_POLICYELEMENT.

#### Table 5 TPMI\_POLICYTYPE

| Value            | Description            |
|------------------|------------------------|
| or               | PolicyOr               |
| signed           | PolicySigned           |
| secret           | PolicySecret           |
| pcr              | PolicyPcr              |
| locality         | PolicyLocality         |
| nv               | PolicyNV               |
| counterTimer     | PolicyCounterTimer     |
| commandCode      | PolicyCommandCode      |
| physicalPresence | PolicyPhysicalPresence |

| Value             | Description                                    |
|-------------------|------------------------------------------------|
| cpHash            | PolicyCpHash                                   |
| nameHash          | PolicyNameHash                                 |
| duplicationSelect | PolicyDuplicationSelect                        |
| authorize         | PolicyAuthorize                                |
| authValue         | PolicyAuthValue                                |
| password          | PolicyPassword                                 |
| nvWritten         | PolicyNvWritten                                |
| template          | PolicyTemplate                                 |
| authorizeNv       | PolicyAuthorizeNv                              |
| action            | PolicyAction. The only non-TPM policy element. |

"or"

#### 3.3.2 TPMT\_POLICYELEMENT

The data type whose fields are listed in Table 6 represents one element within the policy tree. Note that the fields of the TPMU\_POLICYELEMENT appear on the same level as the TPMI\_POLICYTYPE.

#### Table 6 TPMT POLICYELEMENT

| Field name    | Туре               | Description                                    |
|---------------|--------------------|------------------------------------------------|
| type          | TPMI_POLICYTYPE    | The type of policy                             |
| policyDigests | TPML_DIGEST_VALUES | Optional. A digest for this policy subtree.    |
| [type] -      | TPMU_POLICYELEMENT | The union does is not embedded inside a field. |

#### Example:

```
{
    "type": "locality",
    "locality": "L0"
}
```

#### 3.3.3 TPMS\_POLICYBRANCH

The data type whose fields are listed in Table 7 represents the root of a subtree of policies beneath a PolicyOr statement. The name and description are used to query the user during policy evaluation, to determine which branch the user wants to pursue.

#### **Table 7 TPMS\_POLICYBRANCH**

| Field name | Туре               | Description                  |
|------------|--------------------|------------------------------|
| name       | String [a-zA-Z0-9] | Short name of the or-branch. |

| Field name    | Туре                | Description                                              |
|---------------|---------------------|----------------------------------------------------------|
| description   | String              | Optional. A human readable description of the or-branch. |
| policyDigests | TPML_DIGEST_VALUES  | Optional.                                                |
| policy        | TPML_POLICYELEMENTS | List of policy elements.                                 |

```
{
    "name": "SmartCard",
    "description": "SmartCard-based authentication",
    "policy": [ {
        "type": "signed",
        ...
    } ]
}
```

# 4 The Policy Language

This section describes the basic policy harness as well as all possible elements of a policy or policy template statement.

A policy template (in contrast to a policy) also allows certain additional statements to be made. Most notably, for PoicyPCR, it allows the selection of current PCR values without requiring the specific value to be provided. When the template is used during object creation, the values of the PCRs are automatically filled in from the TPM's current PCRs and the policy is then calculated. This means that a policy template will not carry policy digest values or policy authorization signatures.

Many types in this section contain a path element that refers to a TPM object inside a Feature API key store. In each of these cases an alternative exists where an explicit value can be provided instead, making the language portable and applicable without a FAPI implementation.

#### The tables in this section describe the mandatory data definitions.

- X denotes a required field.
- O denotes an optional field.
- C denotes choices for the user. Exactly one of those fields must be present.
- denotes fields that are not allowed.

Note that the examples in this section are not test cases, since they are oftentimes abbreviated.

# 4.1 Policy root element (TPMS\_POLICY)

The data type whose fields are listed in Table 8 describes the top level element of every policy or policy template statement.

Table 8 TPMS\_POLICY

| Field name           | Туре                      | Policy | Template | Description                                                                              |
|----------------------|---------------------------|--------|----------|------------------------------------------------------------------------------------------|
| shortname            | String<br>[a-zA-Z0-9]+    | X      | X        | The name of the policy                                                                   |
| description          | String<br>[UTF-8]         | 0      | 0        | The human readable description                                                           |
| policyDigests        | TPML_DIGEST_VALUES        | 0      | -        | A list of digest<br>values for the<br>encoded policy for<br>different hash<br>algorithms |
| policyAuthorizations | TPML_POLICYAUTHORIZATIONS | 0      | -        | A list of signed authorizations for the encoded policy.                                  |
| policy[]             | TPML_POLICYELEMENTS       | X      | Х        | An arbitrarily long list of policy statements                                            |

# 4.2 PolicyOr (TPMS\_POLICYOR)

The data type whose fields are listed in Table 9 represents a PolicyOr statement with a set of branches

#### **Table 9 TPMS POLICYOR**

| Field name | Туре                | Policy | Template | Description                   |
|------------|---------------------|--------|----------|-------------------------------|
| branches   | TPML_POLICYBRANCHES | X      | X        | An (infinite) array of policy |
|            |                     |        |          | elements.                     |

The number of elements in branches array is infinite. If there are more than 8 branches, this array SHALL be represented as a B+-Tree of TPM2\_PolicyOr statements. This means that if a new layer of TPM2\_PolicyOr statements is introduced, the upper layers will contain only TPM2\_PolicyOrs, i.e. they will not contain actual branches.

Examples where bn denotes the nth branch in the JSON array:

- 8 branches: Or(b0, b1 ... b7)
- 9 branches: Or(Or(b0, b1 ... b7), Or(b8))
- 65 branches: Or(Or(Or(b0, b1 ... b7) ... Or(b55, b56 ... b63)), Or(Or(b65)))

Typical JSON encoded policies SHOULD contain only a single PolicyOr statement at the top of the tree that is extended as described.

```
Example:
```

# 4.3 PolicySigned (TPMS\_POLICYSIGNED)

The data type whose fields are listed in Table 10 is used for signature based authorizations. It allows smartcards or other means to be used for authorizing a policy.

Table 10 TPMS\_POLICYSIGNED

| Field name | Туре           | Policy | Template | Description                                                                                     |
|------------|----------------|--------|----------|-------------------------------------------------------------------------------------------------|
| nonceTPM   | TPM2B_NONCE    | -      |          | This is a value returned by TPM2_StartAuthSession and thus not used in the Policy language.     |
| cpHashA    | TPM2B_DIGEST   | 0      | 0        | Default is zero-length.                                                                         |
| policyRef  | TPM2B_NONCE    | 0      | 0        | Default is zero-length.                                                                         |
| expiration | INT32          | -      | -        | This value SHALL be set to zero by a JSON policy parser.                                        |
| auth       | TPMT_SIGANTURE | -      | -        | This value is generated from at runtime via a callback.                                         |
| publicKey  | TPM2B_NAME     | -      | -        | This SHALL be automatically generated from keyPath, keyPublic or keyPEM by JSON policy parsers. |

| Field name    | Туре                   | Policy | Template | Description                                                                                                    |
|---------------|------------------------|--------|----------|----------------------------------------------------------------------------------------------------|
| keyPath       | String                 | -      | С        | A reference to a key inside the FAPI keystore.                                                                                                    |
| keyPublic     | TPMT_PUBLIC            | С      | С        | A TPMT_PUBLIC structure from which the key name is derived.                                                                                                    |
| keyPEM        | String<br>[PEM pubkey] | С      | С        | A TPM2B_NAME derived from keyPEM SHALL be constructed with a TPMT_PUBLIC from this key with the following attribute set: .policyDigest.size = 0, .objectAttributes = SIGN and .hashAlg = keyPEM->hashAlg. |
| keyPEMhashAlg | TPMI_ALG_HASH          | 0      | 0        | Default value is SHA256.                                                                                                    |

# 4.4 PolicySecret (TPMS\_POLICYSECRET)

The data type whose fields are listed in Table 11 describes the values for a policy secret statement.

#### Table 11 TPMS\_POLICYSECRET

| Field name | Type         | Policy | Template | Description                                                                                |
|------------|--------------|--------|----------|--------------------------------------------------------------------------------------------|
| nonceTPM   | TPM2B_NONCE  | -      | -        | This is a value returned by TPM2_StartAuthSession and thus not used in the Policy language |
| cpHashA    | TPM2B_DIGEST | 0      | 0        | Default is zero-length                                                                     |
| policyRef  | TPM2B_NONCE  | 0      | 0        | Default is zero length                                                                     |
| expiration | INT32        | -      | -        | This value SHALL be set to zero by JSON policy parsers.                                    |
| objectPath | String       | С      | С        | Path of the object                                                                         |

| Field name | Туре         | Policy | Template | Description               |
|------------|--------------|--------|----------|---------------------------|
| objectName | TPM2B_DIGEST | С      | С        | Public name of the object |

# 4.5 PolicyPCR (TPMS\_POLICYPCR)

The data type whose fields are listed in Table 12 describes a PCR restriction for a policy.

Table 12 TPMS\_POLICYPCR

| Field name         | Туре               | Policy | Template | Description                                                                                                    |
|--------------------|--------------------|--------|----------|----------------------------------------------------------------------------------------------------|
| pcrs               | TPML_PCRVALUES     | X      | С        | The list of pcr values.                                                                                                    |
| currentPCRs        | TPMS_PCR_SELECT    |        | С        | An implementation supporting this field SHALL construct the list of actual pcr values using its current default hashAlg and read the current PCR values from the TPM. |
| currentPCRandBanks | TPML_PCR_SELECTION | -      | С        | An implementation supporting this field SHALL construct the list of actual pcr values using the provided hashAlg and read the current PCR values from the TPM.        |

In the case of a policy template, the user has the option to provide currentPCRs instead of actual values. The template SHALL then be instantiated and stored on use during creation of an object.

```
Example:
```

```
{
    "name": "MyPCRPolicy",
    "description": "This is the first example policy's description for humans",
```

# 4.6 PolicyLocality (TPMS\_POLICYLOCALITY)

The data type whose fields are listed in Table 13 describes a policy element that restricts the usage of an object to a certain locality.

**Table 13 TPMS POLICYLOCALITY** 

| Field name | Туре          | Policy | Template | Description                      |
|------------|---------------|--------|----------|----------------------------------|
| locality   | TPMA_LOCALITY | X      | X        | The list of localities required. |

#### Example:

# 4.7 PolicyNV (TPMS\_POLICYNV)

The data type whose fields are listed in Table 14 describes a policy element that requires a certain NV index to contain certain values.

#### **Table 14 TPMS POLICYNV**

| Field name | Туре             | Policy | Template | Description                       |
|------------|------------------|--------|----------|-----------------------------------|
| nvPath     | String           | С      | С        | The path to the NV index.         |
| nvIndex    | TPMI_RH_NV_INDEX | С      | _        | The handle value to the NV index. |

| Field name | Туре            | Policy | Template | Description                                                                   |
|------------|-----------------|--------|----------|-------------------------------------------------------------------------------|
| authHandle | TPMI_RH_NV_AUTH | -      | -        | This is determined by FAPI at runtime.                                        |
| operandB   | TPM2B_OPERAND   | X      | X        | The operation used by the TPM to compare the current content of the NV index. |
| offset     | UINT16          | 0      | 0        | Default value is 0.                                                           |
| operation  | TPM2_EO         | 0      | 0        | Default value is "EQUAL".                                                     |

# 4.8 PolicyCounterTimer (TPMS\_POLICYCOUNTERTIMER)

The data type whose fields are listed in Table 15 describes a policy element that allows applying time restrictions on TPM object usage.

Table 15 TPMS POLICYCOUNTERTIMER

| Field name | Туре          | Policy | Template | Description                                                   |
|------------|---------------|--------|----------|---------------------------------------------------------------|
| operandB   | TPM2B_OPERAND | X      | X        | The value with which the TPM will compare its current timers. |
| offset     | UINT16        | 0      | 0        | Default is 0                                                  |
| operation  | TPM2_EO       | X      | X        | The operation used by the TPM for comparison.                 |

```
"type": "counterTimer",
"operandB": "0a02",
"operation": "UNSIGNED_GT"
}
```

# 4.9 PolicyCommandCode (TPMS\_POLICYCOMMANDCODE)

The data type whose fields are listed in Table 16 describes a policy element that allows the restriction of the command code to be used for this policy branch.

**Table 16 TPMS POLICYCOMMANDCODE** 

| Field name | Туре    | Policy | Template | Description                                      |
|------------|---------|--------|----------|--------------------------------------------------|
| code       | TPM2_CC | X      |          | The command code that is allowed by this policy. |

Note: Applying policies to commands with the "Auth Role: Admin" requires a PolicyCommandCode; e.g. TPM2\_NV\_ChangeAuth().

```
Example:
```

# 4.10 PolicyPhysicalPresence (TPMS\_POLICYPHYSICALPRESENCE)

This policy element requires the TPM to check for physical presence. It contains no further fields as shown in its data type definition in Table 17.

#### Table 17 TPMS POLICYPHYSICALPRESENCE

| Field name | Type | Policy Template | Description                                        |
|------------|------|-----------------|----------------------------------------------------|
| -          |      |                 | PolicyPhysicalPresence contains no further fields. |

# 4.11 PolicyCpHash (TPMS\_POLICYCPHASH)

The data type whose fields are listed in Table 18 describes a policy element that allows the restriction of allowed commands by restricting the allowed cpHash of the command.

#### **Table 18 TPMS POLICYCPHASH**

| Field name | Туре         | Policy | Template | Description                                                              |
|------------|--------------|--------|----------|--------------------------------------------------------------------------|
| cpHash     | TPM2B_DIGEST | X      |          | The hash value of the command parameters that is granted by this policy. |

#### Example:

# 4.12 PolicyNameHash (TPMS\_POLICYNAMEHASH)

The data type whose fields are listed in Table 19 describes a policy element that allows the restriction of this policy to only apply to an object with the specified name.

Table 19 TPMS\_POLICYNAMEHASH

| Field name | Туре         | Policy | Template | Description                                                                                                    |
|------------|--------------|--------|----------|----------------------------------------------------------------------------------------------------|
| nameHash   | TPM2B_DIGEST | X      | С        | The hash value of the object to be used during the command.                                                                                |
| namePath   | String       | -      | С        | The path to the object to be used during the command. Based on the namePath the actual nameHash value SHALL derived by the implementation. |

```
},
..
```

# 4.13 PolicyDuplicationSelect (TPMS\_DUPLICATIONSELECT)

The data type whose fields are listed in Table 20 describes a policy element that can be used to select a duplication target for a key.

| Tabla | 20 | TDMC | DIIDI   | <b>ICATIONSEI</b> | FCT  |
|-------|----|------|---------|-------------------|------|
| Table | 20 | PVIS | 170 121 | ACA LIONSEA       | 7P.( |

| Field name      | Туре        | Policy | Template | Description                                                                                                    |
|-----------------|-------------|--------|----------|----------------------------------------------------------------------------------------------------|
| objectName      | TPM2B_NAME  | 0      | 0        | The name of the object to be duplicated.                                                                        |
| newParentName   | TPM2B_NAME  | X      | С        | Automatically calculated if newParentPath or newParentPublic are used instead.                                  |
| includeObject   | TPM2_YES_NO | -      |          | Will be YES if objectName.size > 0.                                                                             |
| newParentPath   | String      | -      | С        | The path to the new parent object. An implementation will use this to calculate the actual newParentName.       |
| newParentPublic | TPMT_PUBLIC |        | С        | The public key of the new parent object. An implementation will use this to calculate the actual newParentName. |

# Example:

# **4.14 PolicyAuthorize (TPMS\_POLICYAUTHORIZE)**

The data type whose fields are listed in Table 21 describes a policy element that can be used to add authorization for new policy trees after the creation of the original object policy by providing a signature to the authorizations list in the policy harness.

#### Table 21 TPMS\_POLICYAUTHORIZE

| Field name     | Туре                    | Policy | Template | Description                                                                                                    |
|----------------|-------------------------|--------|----------|----------------------------------------------------------------------------------------------------|
| approvedPolicy | TPM2B_DIGEST            | -      | -        | The digest value of the approved Policy. Will be retrieved from the policyAuthorizations field of a TPMS_POLICY upon usage of the policy.                                                              |
| policyRef      | TPM2B_NONCE             | Ο      | 0        | An arbitrary value to be used in the policyRef field of policy authorizations.                                                                                                    |
| keyName        | TPM2B_NAME              | -      | -        | Not exposed in JSON, but generated from keyPath, keyPublic or keyPEM.                                                                                                    |
| checkTicket    | TPMT_TK_VERIFIED        |        |          | The signature ticket. Will be retrieved from a TPM2_VerifySignature operation on the policyAuthorizations field of a TPMS_POLICY upon usage of the policy.                                             |
| keyPath        | String                  | -      | С        | A reference to a key inside the FAPI keystore.                                                                                                    |
| keyPublic      | TPMT_PUBLIC             | С      | С        | The public key used for validating authorized policies.                                                                                                    |
| keyPEM         | String [PEM public key] | С      | С        | An implementation SHALL construct a TPM2B_NAME from a TPMT_PUBLIC containing this key and the following attribute set: .policyDigest.size = 0, .objectAttributes = SIGN and hashAlg = keyPEM->hashAlg. |
| keyPEMhashAlg  | TPMI_ALG_HASH           | 0      | 0        | Default is SHA256.                                                                                                    |

```
"keyPublic": {
                    "type": "ECDSA",
                    "nameAlg": "SHA256",
"objectAttributes": [ "sign", "fixedTPM" ],
"policyDigest": "123895823...123891238",
 "parms": {
      "scheme": "ECDSA",
      "curveld": "NIST_P256"
},
                    "unique": {
       "x": "1838as939...123932".
       "y": "1838as939...123932"
}
}, {
          "type": "authorize",
          "keyPEM": "--- BEGIN RSA PUBLIC KEY ---\n1218adf...23==\n--- END RSA PUBLIC KEY ---"
```

# 4.15 PolicyAuthValue (TPMS\_POLICYAUTHVALUE)

This policy element is used to require the auth value of the object to be provided. The data type does not contain any further fields, as shown in Table 22.

Note that PolicyAuthValue will use the auth value of the object in the TPM command buffer in plain text instead of transferring an HMAC derived from the auth value. It is recommended to use PolicyPassword instead of PolicyAuthValue for improved security, since the auth value is not transferred in plain text.

Table 22 TPMS POLICYAUTHVALUE

|   | Field name | Туре | Policy | Template | Description                                 |
|---|------------|------|--------|----------|---------------------------------------------|
| - |            |      |        |          | PolicyAuthValue contains no further fields. |

#### Example:

```
"name": "MyAuthValuePolicy",

"description": "This is the first example policy's description for humans",

"policy": [

{

"type": "authValue"
}
]
```

# 4.16 PolicyPassword (TPMS\_POLICYPASSWORD)

This policy element requires the auth value of the object to be included in the final HMAC calculation. The data type does not contain any further fields, as shown in Table 23.

#### Table 23 TPMS\_POLICYPASSWORD

| Field name | Туре | Policy | Template | Description                                |
|------------|------|--------|----------|--------------------------------------------|
| -          |      |        |          | PolicyPassword contains no further fields. |

# 4.17 PolicyNvWritten (TPMS\_POLICYNVWRITTEN)

The data type whose fields are listed in Table 24 describes a policy element that requires an NV-Space to have been written at least once or never have been written.

#### Table 24 TPMS\_POLICYNVWRITTEN

| Field name | Туре        | Policy | Template | Description      |
|------------|-------------|--------|----------|------------------|
| writtenSet | TPMI_YES_NO | 0      | 0        | Default is "yes" |

#### Example:

# 4.18 PolicyTemplate (TPMS\_POLICYTEMPLATE)

The data type whose fields are listed in Table 25 describes a policy element that can be used to restrict the templates of a subkey by providing either a hash of a public area or the template itself. A policy template can furthermore refer to a FAPI template that is being evaluated together with the current crypto profile during object creation.

#### Table 25 TPMS\_POLICYTEMPLATE

| Field name     | Туре         | Policy | Template | Description                                                                          |
|----------------|--------------|--------|----------|--------------------------------------------------------------------------------------|
| templateHash   | TPM2B_DIGEST | С      | С        | The digest of the template for the inPublic parameter of an object creation command. |
| templatePublic | TPM2B_PUBLIC | С      | С        | The template for the inPublic parameter of an object creation command.               |

# 4.19 PolicyAuthorizeNv (TPMS\_POLICYAUTHORIZENV)

The data type described in Table 26 describes a policy element that is used to defer the authorization of an object to the authorization of an NV index.

| Table | <b>26 TPMS</b> | POLICY | AUTHOR | IZENV |
|-------|----------------|--------|--------|-------|
| Tame  | 20 I P VIS     | PULICA | AUIDUR |       |

| Field name | Туре         | Policy | Template | Description                                                                                                    |  |  |  |
|------------|--------------|--------|----------|----------------------------------------------------------------------------------------------------|--|--|--|
| nvPath     | String       |        | С        | The path to an NV index containing the digest of an authorized policy. An implementation will calculate the actual public area used for the policy. |  |  |  |
| nvPublic   | TPM2B_PUBLIC | X      | С        | The public area of an NV index containing the digest of an authorized policy.                                                                       |  |  |  |

#### Example:

# 4.20 PolicyAction (TPMS\_POLICYACTION)

The data type whose fields are listed in Table 27 describes a policy element that is used as a placeholder for application actions. It can be used to "remind" an application to perform certain operations during the evaluation of a policy. The embedded JSON object is handed back to the application as JSON string in a callback. The following actions are

highly application specific and the contents of that object are ignored by the policy evaluation, other than waiting for the callback to return. In the simplest case the action field can be a plain string or integer.

Table 27 TPMS\_POLICYACTIOIN

| Field name | Туре        | Policy | Template | Description                                                                     |
|------------|-------------|--------|----------|---------------------------------------------------------------------------------|
| action     | JSON object | X      |          | The FAPI will return a string representation of the JSON subtree under this key |

## Appendix – Policy Normal PolicyOr Form

The most general valid TPM policy expression is a tree in which nodes with two edges are policy actions, and *OR* operators are nodes with between two and 8 inputs. The TPM (and this specification) allows arbitrarily branching trees (such trees are generally the most compact). However, this specification recommends an alternative representation of policies as a list-of-lists. This alternate form (referred to in this specification as normal form) is a subset of the general case that is easier to visualize and represent programmatically. Specifically, the objective is to enable implementations to ask a potential user for a branch selection only once per operation, instead of a series of branch selection questions.

Normal-form is an alternate representation of policies based on a list-of-lists. This representation is just as expressive as the general case, but is easier to visualize and create (and also easier to compose policy fragments from third parties). For instance, the following policy expression could be re-written:

#### **General Form**

p = A | B & (C | D) | (E & F)

#### **Normal Form**

p = A | (B & C) | (B & D) | (E & F)

Any valid TPM policy expression can be written in this normal form through Boolean-algebraic manipulation. Normal form has no bearing on the algorithms and data structures in this specification, but it is anticipated that normal form will be a favored representation for tools and libraries.

Note, of course, that policies can only be transformed to normal form prior to publication and use. This is because, while transformations result in the same authorization rules, the actual policy hash will change.

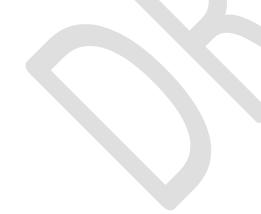

## **Appendix – Examples**

"type": "or", "branches": [ {

# **PolicyPassword** { "name": "Password", "description": "A policy requiring the password for the object", "policy": [ { "type": "Password" }] } PolicyPCR and PolicyPassword "name": "PCRandPassword", "description": "A policy requiring both certain PCR values and the password for the object", "policy": [ { "type": "PCR", "pcrs": [ { "hashAlg": "sha1", pcr: 2, digest: "defabc123abc123abc123abc123abc123abc94" }, { "hashAlg": "sha256", pcr: 8, digest: "694694694694694694694694123abc123abc123abc123abc123abc94"}, "type": "Password" }] } "name": "PCRandPassword", "description": "A policy requiring both certain PCR values and the password for the object", "policy": [ { "type": "PCR", "currentpcrs": [ { "hashAlg": "sha1", pcr: 0 }, { "hashAlg": "sha1", pcr: 2}, { "hashAlg": "sha256", pcr: 8 }, "type": "Password" }] PolicyPCR or PolicyPassword "name": "PCRorPassword", "description": "A policy requiring either certain PCR values or the password for the object", "policy": [ {

```
"name": "pcrs",
       "description": "require certain PCR values",
       "policy": [ {
         "type": "PCR",
         "pcrs": [
           { "hashAlg": "sha1", pcr: 0, digest: "123abc123abc123abc123abc123abc94" },
           { "hashAlg": "sha1", pcr: 2, digest: "defabc123abc123abc123abc123abc94" },
           { "hashAlg": "sha256", pcr: 8, digest:
"694694694694694694694694123abc123abc123abc123abc123abc94" },
      }]
    }, {
       "name": "password",
       "description": "require the password for the object",
       "policy": [ {
         "type": "Password",
         "key": {
      }]
    }]
  }]
}
PolicyPassword OR PolicyAuthorize PLUS PolicyAuthorization for PolicyPCR
  "name": "PCRorPassword",
  "description": "A policy requiring either certain PCR values or the password for the object",
  "policy": [ {
    "type": "or",
    "branches": [ {
       "name": "password",
       "description": "require the password for the object",
      "policy": [ {
         "type": "Password"
      }]
    }, {
    "type": "or",
    "branches": [{
       "name": "authorization",
       "description": "link to authorized policies",
       "policy": [ {
         "type": "Authorize",
      }]
    }]
  }]
}
PolicySecret tied to Owner Authorization
  "name": "OwnerSecret",
  "description": "A policy requiring owner authorization",
  "policy": [ {
    "type": "secret",
```

```
"objectPath": "/HS"
  }]
}
PolicySecret tied to Endorsement Authorization
  "name": "PrivacySecret",
  "description": "A policy requiring privacy administrator authorization",
  "policy": [ {
    "type": "secret",
    "objectPath": "/HE"
  }]
}
PolicyCommandCode for NV Reading
  "name": "CommandCodeNVRead",
  "description": "A policy allowing access to NV Read for anyone",
  "policy": [ {
    "type": "commandCode",
    "code": "NV_Read"
  }]
}
```

## **Appendix – TPM Policy Schema**

The following CDDL schema represents the format for TPM policy specification.

```
; TCG TPM Structures CDDL data definition
; Based on version: Family 2.0, Level 00, Rev 01.38, Sep 29, 2016
; Encoding-agnostic ROOT CDDL definition
; requires: tcg-algorithm-registry.cddl
; requires: tcg-tpm2.0-tss-structures JSON-postlude.cddl
; START OF TEST ROOT
dummy-root = [ "dummy-root"
       TPM STRUCTURES,
        dummy-base-array,
; END OF TEST ROOT
; START OF TEST HEADER
dummy-base-array = [ BYTE,
           UINT8,
           INT8,
           BOOL.
           UINT16,
           INT16,
           UINT32,
           INT32.
           UINT64.
           INT64,
           dummy-logic-values,
           dummy-misc-types,
           dummy-spec-constants,
           dummy-attribute-structures,
           dummy-interfaces,
           TPM_HANDLE,
           TPM_GENERATED_VALUE,
           $TPM ALG ID,
           $TPM_ECC_CURVE,
           $TPM CC,
           $TPM_ST,
           $TPM_CAP,
           $TPM PT,
           $TPM_PT_PCR,
dummy-logic-values = [TRUE,
            FALSE,
            YES,
            NO,
            SET,
            CLEAR,
dummy-misc-types = [ TPM_ALGORITHM_ID,
```

```
TPM MODIFIER INDICATOR,
         TPM AUTHORIZATION SIZE,
         TPM_PARAMETER_SIZE,
         TPM_KEY_SIZE,
         TPM_KEY_BITS,
dummy-spec-constants = [ TPM_SPEC_FAMILY,
           TPM_SPEC_LEVEL,
           TPM SPEC VERSION,
           TPM_SPEC_YEAR,
           TPM_SPEC_DAY_OF_YEAR,
dummy-attribute-structures = [ TPMA_ALGORITHM,
              TPMA_OBJECT,
              TPMA SESSION,
              TPMA_LOCALITY,
              TPMA_PERMANENT,
              TPMA_STARTUP_CLEAR,
              TPMA_MEMORY,
              TPMA_CC,
              TPMA MODES,
dummy-interfaces = [ TPMI YES NO,
         TPMI_DH_OBJECT,
         TPMI_DH_PARENT,
         TPMI_DH_PERSISTENT,
         TPMI_DH_ENTITY,
         TPMI_DH_PCR,
         TPMI SH AUTH SESSION,
         TPMI SH HMAC,
         TPMI SH POLICY,
         TPMI_DH_CONTEXT,
         TPMI_RH_HIERARCHY,
         TPMI_RH_ENABLES,
         TPMI_RH_HIERARCHY_AUTH,
         TPMI_RH_PLATFORM,
         TPMI_RH_OWNER,
         TPMI_RH_ENDORSEMENT,
         TPMI_RH_PROVISION,
         TPMI_RH_CLEAR,
         TPMI RH NV AUTH,
         TPMI RH LOCKOUT,
         TPMI_RH_NV_INDEX,
         TPMI_ALG_HASH,
         TPMI ALG ASYM,
         TPMI_ALG_SYM,
         TPMI_ALG_SYM_OBJECT,
         TPMI_ALG_SYM_MODE,
         TPMI_ALG_KDF,
         TPMI_ALG_SIG_SCHEME,
         TPMI ECC KEY EXCHANGE,
         TPMI_ST_COMMAND,
```

```
; TPM structures to be tested
; in order of appearance :)
TPM_STRUCTURES = [ "tpm_structures",
         TPMS_EMPTY,
         TPMS_ALGORITHM_DESCRIPTION,
         TPMT HA,
         TPM2B_DIGEST,
         TPM2B_DATA,
         TPM2B NONCE,
         TPM2B AUTH,
         TPM2B_OPERAND,
         TPM2B EVENT,
         TPM2B_MAX_BUFFER,
         TPM2B_MAX_NV_BUFFER,
         TPM2B TIMEOUT,
         TPM2B_IV,
         TPM2B_NAME,
         TPMS PCR SELECT,
         TPMS_PCR_SELECTION,
         TPMT_TK_CREATION,
         TPMT_TK_VERIFIED,
         TPMT_TK_AUTH,
         TPMT_TK_HASHCHECK,
         TPMS ALG PROPERTY,
         TPMS_TAGGED_PROPERTY,
         TPMS_TAGGED_PCR_SELECT,
         TPMS_TAGGED_POLICY,
         TPML_CC,
         TPML_CCA,
         TPML ALG,
         TPML HANDLE,
         TPML DIGEST,
         TPML_DIGEST_VALUES,
         TPML_PCR_SELECTION,
         TPML_ALG_PROPERTY,
         TPML_TAGGED_TPM_PROPERTY,
         TPML_TAGGED_PCR_PROPERTY,
         TPML_ECC_CURVE,
         TPML_TAGGED_POLICY,
         TPMS_CAPABILITY_DATA,
         TPMS_CLOCK_INFO,
         TPMS TIME INFO,
         TPMS TIME ATTEST INFO,
         TPMS_CERTIFY_INFO,
         TPMS QUOTE INFO,
         TPMS COMMAND AUDIT INFO,
         TPMS_SESSION_AUDIT_INFO,
         TPMS_CREATION_INFO,
         TPMS_NV_CERTIFY_INFO,
         TPM2B_ATTEST,
         TPMS_AUTH_COMMAND,
         TPMS_AUTH_RESPONSE,
        1
```

; END OF TEST HEADER

```
: START OF TCG TPM STRUCTURES CDDL BODY
; (intended to be encoding-agnostic)
; Primitive Types (5.1)
BYTE = uint .size 1
UINT8 = uint8 t
INT8 = int8_t
BOOL = 0x0..0x1
UINT16 = uint16 t
INT16 = int16_t
UINT32 = uint32 t
INT32 = int32 t
UINT64 = uint64_t
INT64 = int64 t
; type mapping for Base Types
; PLEASE NOTE:
; there is no .size control for int
; due to int = uint/nint
uint8_t = uint .size 1
int8_t = -0x7F...0x7F
uint16 t = uint.size 2
int16_t = -0x7FFF...0x7FFF
uint32_t = uint.size 4
int32_t = -0x7FFFFFFF..0x7FFFFFF
uint64_t = uint.size 8
; Logic Values (5.2)
TRUE = 1
FALSE = 0
YES = 1
NO = 0
SET = 1
CLEAR = 0
; Misc Types (5.3)
TPM ALGORITHM ID = UINT32
TPM MODIFIER INDICATOR = UINT32
TPM_AUTHORIZATION_SIZE = UINT32
TPM_PARAMETER_SIZE = UINT32
TPM KEY SIZE = UINT16
TPM_KEY_BITS = UINT16
; Misc Super Types (FIXME)
TPM_HANDLE = UINT32
; TPM Spec Constants (6.1)
TPM SPEC FAMILY = 0x322E3000
```

```
TPM SPEC LEVEL = 0x0
TPM SPEC VERSION = 138
TPM_SPEC_YEAR = 2016
TPM_SPEC_DAY_OF_YEAR = 273
; TPM Generated Constants (6.2)
TPM_GENERATED_VALUE = 0xFF544347
; TPM Algorithm Identifier (6.3)
; (effectively TCG Algorithm Registry, Section 4)
; please include tcg-algorithm-registry.cddl
;TPM ECC Curve Constants (6.4)
; (effectively TCG Algorithm Registry, Section 5)
; please include tcg-algorithm-registry.cddl
; TPM Command Codes (6.5)
$TPM CC /= TPM CC FIRST
$TPM_CC /= TPM_CC_NV_UndefineSpaceSpecial
$TPM_CC /= TPM_CC_EvictControl
$TPM_CC /= TPM_CC_HierarchyControl
$TPM_CC /= TPM_CC_NV_UndefineSpace
$TPM_CC /= TPM_CC_ChangeEPS
$TPM_CC /= TPM_CC_ChangePPS
$TPM_CC /= TPM_CC_Clear
$TPM_CC /= TPM_CC_ClearControl
$TPM CC /= TPM CC ClockSet
$TPM CC /= TPM CC HierarchyChangeAuth
$TPM CC /= TPM CC NV DefineSpace
$TPM_CC /= TPM_CC_PCR_Allocate
$TPM_CC /= TPM_CC_PCR_SetAuthPolicy
$TPM CC /= TPM CC PP Commands
$TPM_CC /= TPM_CC_SetPrimaryPolicy
$TPM_CC /= TPM_CC_FieldUpgradeStart
$TPM_CC /= TPM_CC_ClockRateAdjust
$TPM_CC /= TPM_CC_CreatePrimary
$TPM_CC /= TPM_CC_NV_GlobalWriteLock
$TPM_CC /= TPM_CC_GetCommandAuditDigest
$TPM CC /= TPM CC NV Increment
$TPM CC /= TPM CC NV SetBits
$TPM_CC /= TPM_CC_NV_Extend
$TPM CC /= TPM CC NV Write
$TPM CC /= TPM CC NV WriteLock
$TPM_CC /= TPM_CC_DictionaryAttackLockReset
$TPM_CC /= TPM_CC_DictionaryAttackParameters
$TPM_CC /= TPM_CC_NV_ChangeAuth
$TPM_CC /= TPM_CC_PCR_Event
$TPM_CC /= TPM_CC_PCR_Reset
$TPM_CC /= TPM_CC_SequenceComplete
$TPM_CC /= TPM_CC_SetAlgorithmSet
$TPM CC /= TPM CC SetCommandCodeAuditStatus
$TPM_CC /= TPM_CC_FieldUpgradeData
```

```
$TPM CC /= TPM CC IncrementalSelfTest
$TPM CC /= TPM CC SelfTest
$TPM_CC /= TPM_CC_Startup
$TPM CC /= TPM CC Shutdown
$TPM_CC /= TPM_CC_StirRandom
$TPM_CC /= TPM_CC_ActivateCredential
$TPM_CC /= TPM_CC_Certify
$TPM_CC /= TPM_CC_PolicyNV
$TPM_CC /= TPM_CC_CertifyCreation
$TPM CC /= TPM CC Duplicate
$TPM CC /= TPM CC GetTime
$TPM_CC /= TPM_CC_GetSessionAuditDigest
$TPM CC /= TPM CC NV Read
$TPM_CC /= TPM_CC_NV_ReadLock
$TPM_CC /= TPM_CC_ObjectChangeAuth
$TPM CC /= TPM CC PolicySecret
$TPM_CC /= TPM_CC_Rewrap
$TPM_CC /= TPM_CC_Create
$TPM CC /= TPM CC ECDH ZGen
$TPM_CC /= TPM_CC_HMAC
$TPM_CC /= TPM_CC_Import
$TPM CC /= TPM CC Load
$TPM_CC /= TPM_CC_Quote
$TPM_CC /= TPM_CC_RSA_Decrypt
$TPM CC /= TPM CC HMAC Start
$TPM_CC /= TPM_CC_SequenceUpdate
$TPM_CC /= TPM_CC_Sign
$TPM_CC /= TPM_CC_Unseal
$TPM_CC /= TPM_CC_PolicySigned
$TPM_CC /= TPM_CC_ContextLoad
$TPM CC /= TPM CC ContextSave
$TPM CC /= TPM CC ECDH KeyGen
$TPM CC /= TPM CC EncryptDecrypt
$TPM_CC /= TPM_CC_FlushContext
$TPM_CC /= TPM_CC_LoadExternal
$TPM CC /= TPM CC MakeCredential
$TPM_CC /= TPM_CC_NV_ReadPublic
$TPM_CC /= TPM_CC_PolicyAuthorize
$TPM_CC /= TPM_CC_PolicyAuthValue
$TPM_CC /= TPM_CC_PolicyCommandCode
$TPM_CC /= TPM_CC_PolicyCounterTimer
$TPM_CC /= TPM_CC_PolicyCpHash
$TPM CC /= TPM CC PolicyLocality
$TPM CC /= TPM CC PolicyNameHash
$TPM_CC /= TPM_CC_PolicyOR
$TPM CC /= TPM CC PolicyTicket
$TPM CC /= TPM CC ReadPublic
$TPM_CC /= TPM_CC_RSA_Encrypt
$TPM_CC /= TPM_CC_StartAuthSession
$TPM_CC /= TPM_CC_VerifySignature
$TPM_CC /= TPM_CC_ECC_Parameters
$TPM_CC /= TPM_CC_FirmwareRead
$TPM_CC /= TPM_CC_GetCapability
$TPM_CC /= TPM_CC_GetRandom
$TPM CC /= TPM CC GetTestResult
$TPM CC /= TPM CC Hash
```

```
$TPM CC /= TPM CC PCR Read
$TPM CC /= TPM CC PolicyPCR
$TPM_CC /= TPM_CC_PolicyRestart
$TPM CC /= TPM CC ReadClock
$TPM CC /= TPM CC PCR Extend
$TPM_CC /= TPM_CC_PCR_SetAuthValue
$TPM_CC /= TPM_CC_NV_Certify
TPM\_CC\_FIRST = 0x0000011F
TPM CC NV UndefineSpaceSpecial = 0x0000011F
TPM CC EvictControl = 0x00000120
TPM_CC_HierarchyControl = 0x00000121
TPM CC NV UndefineSpace = 0x00000122
TPM_CC_ChangeEPS = 0x00000124
TPM_CC_ChangePPS = 0x00000125
TPM CC Clear = 0x00000126
TPM_CC_ClearControl = 0x00000127
TPM_CC_ClockSet = 0x00000128
TPM CC HierarchyChangeAuth = 0x00000129
TPM_CC_NV_DefineSpace = 0x0000012A
TPM_CC_PCR_Allocate = 0x0000012B
TPM CC PCR SetAuthPolicy = 0x0000012C
TPM\_CC\_PP\_Commands = 0x0000012D
TPM_CC_SetPrimaryPolicy = 0x0000012E
TPM CC FieldUpgradeStart = 0x0000012F
TPM_CC_ClockRateAdjust = 0x00000130
TPM_CC_CreatePrimary = 0x00000131
TPM_CC_NV_GlobalWriteLock = 0x00000132
TPM_CC_GetCommandAuditDigest = 0x00000133
TPM_CC_NV_Increment = 0x00000134
TPM CC_NV_SetBits = 0x00000135
TPM CC NV Extend = 0x00000136
TPM CC NV Write = 0x00000137
TPM_CC_NV_WriteLock = 0x00000138
TPM_CC_DictionaryAttackLockReset = 0x00000139
TPM_CC_DictionaryAttackParameters = 0x0000013A
TPM_CC_NV_ChangeAuth = 0x0000013B
TPM\_CC\_PCR\_Event = 0x0000013C
TPM\_CC\_PCR\_Reset = 0x0000013D
TPM_CC_SequenceComplete = 0x0000013E
TPM\_CC\_SetAlgorithmSet = 0x0000013F
TPM_CC_SetCommandCodeAuditStatus = 0x00000140
TPM CC FieldUpgradeData = 0x00000141
TPM CC IncrementalSelfTest = 0x00000142
TPM\_CC\_SelfTest = 0x00000143
TPM CC Startup = 0 \times 000000144
TPM CC Shutdown = 0x00000145
TPM_CC_StirRandom = 0x00000146
TPM CC ActivateCredential = 0x00000147
TPM\_CC\_Certify = 0x00000148
TPM_CC_PolicyNV = 0x00000149
TPM_CC_CertifyCreation = 0x0000014A
TPM\_CC\_Duplicate = 0x0000014B
TPM_CC_GetTime = 0x0000014C
TPM CC GetSessionAuditDigest = 0x0000014D
TPM CC NV Read = 0x0000014E
```

```
TPM CC NV ReadLock = 0x0000014F
TPM CC ObjectChangeAuth = 0x00000150
TPM_CC_PolicySecret = 0x00000151
TPM_CC_Rewrap = 0x00000152
TPM CC Create = 0x00000153
TPM\_CC\_ECDH\_ZGen = 0x00000154
TPM\_CC\_HMAC = 0x00000155
TPM\_CC\_Import = 0x00000156
TPM_CC_Load = 0x00000157
TPM CC Quote = 0x00000158
TPM CC RSA Decrypt = 0x00000159
TPM_CC_HMAC_Start = 0x0000015B
TPM CC SequenceUpdate = 0x0000015C
TPM_CC_Sign = 0x0000015D
TPM_CC_Unseal = 0x0000015E
TPM CC PolicySigned = 0x00000160
TPM_CC_ContextLoad = 0x00000161
TPM_CC_ContextSave = 0x00000162
TPM CC ECDH KeyGen = 0x00000163
TPM_CC_EncryptDecrypt = 0x00000164
TPM_CC_FlushContext = 0x00000165
TPM CC LoadExternal = 0x00000167
TPM_CC_MakeCredential = 0x00000168
TPM_CC_NV_ReadPublic = 0x00000169
TPM CC PolicyAuthorize = 0x0000016A
TPM_CC_PolicyAuthValue = 0x0000016B
TPM_CC_PolicyCommandCode = 0x0000016C
TPM_CC_PolicyCounterTimer = 0x0000016D
TPM_CC_PolicyCpHash = 0x0000016E
TPM_CC_PolicyLocality = 0x0000016F
TPM CC PolicyNameHash = 0x00000170
TPM_CC_PolicyOR = 0x00000171
TPM CC PolicyTicket = 0x00000172
TPM CC ReadPublic = 0x00000173
TPM_CC_RSA_Encrypt = 0x00000174
TPM CC StartAuthSession = 0x00000176
TPM_CC_VerifySignature = 0x00000177
TPM\_CC\_ECC\_Parameters = 0x00000178
TPM_CC_FirmwareRead = 0x00000179
TPM_CC_GetCapability = 0x0000017A
TPM_CC_GetRandom = 0x0000017B
TPM_CC_GetTestResult = 0x0000017C
TPM CC Hash = 0x0000017D
TPM CC PCR Read = 0x0000017E
TPM_CC_PolicyPCR = 0x0000017F
TPM CC PolicyRestart = 0x00000180
TPM CC ReadClock = 0x00000181
TPM_CC_PCR_Extend = 0x00000182
TPM CC PCR SetAuthValue = 0x00000183
TPM CC NV Certify = 0x00000184
; TPM Structure Tags (6.9)
$TPM_ST /= TPM_ST_RSP_COMMAND
$TPM ST /= TPM ST NULL
```

\$TPM ST /= TPM ST NO SESSIONS

```
$TPM ST /= TPM ST SESSIONS
$TPM ST /= TPM ST reserved
$TPM_ST /= TPM_ST_ATTEST_NV
$TPM ST /= TPM ST ATTEST COMMAND AUDIT
$TPM_ST /= TPM_ST_ATTEST_SESSION_AUDIT
$TPM_ST /= TPM_ST_ATTEST_CERTIFY
$TPM ST /= TPM ST ATTEST QUOTE
$TPM ST /= TPM ST ATTEST TIME
$TPM_ST /= TPM_ST_ATTEST_CREATION
$TPM ST /= TPM ST CREATION
$TPM ST /= TPM_ST_VERIFIED
$TPM_ST /= TPM_ST_AUTH_SECRET
$TPM ST /= TPM ST HASHCHECK
$TPM_ST /= TPM_ST_AUTH_SIGNED
$TPM_ST /= TPM_ST_FU_MANIFEST
TPM_ST_RSP_COMMAND = 0x00C4
TPM_ST_NULL = 0X8000
TPM ST NO SESSIONS = 0x8001
TPM_ST_SESSIONS = 0x8002
TPM_ST_reserved = 0x8003 / 0x8004; see table 19
TPM ST ATTEST NV = 0x8014
TPM_ST_ATTEST_COMMAND_AUDIT = 0x8015
TPM_ST_ATTEST_SESSION_AUDIT = 0x8016
TPM ST ATTEST CERTIFY = 0x8016
TPM_ST_ATTEST_QUOTE = 0x8018
TPM\_ST\_ATTEST\_TIME = 0x8019
TPM_ST_ATTEST_CREATION = 0x801A
TPM_ST_CREATION = 0x8021
TPM_ST_VERIFIED = 0x8022
TPM ST AUTH SECRET = 0x8023
TPM ST HASHCHECK = 0x8024
TPM ST AUTH SIGNED = 0x8025
TPM ST FU MANIFEST = 0x8029
; Capabilities (6.12)
$TPM CAP /= TPM CAP FIRST
$TPM_CAP /= TPM_CAP_ALGS
$TPM_CAP /= TPM_CAP_HANDLES
$TPM_CAP /= TPM_CAP_COMMANDS
$TPM_CAP /= TPM_CAP_PP_COMMANDS
$TPM CAP /= TPM CAP AUDIT COMMANDS
$TPM CAP /= TPM CAP PCRS
$TPM_CAP /= TPM_CAP_TPM_PROPERTIES
$TPM CAP /= TPM CAP PCR PROPERTIES
$TPM CAP /= TPM CAP ECC CURVES
$TPM_CAP /= TPM_CAP_AUTH_POLICIES
$TPM CAP /= TPM CAP LAST
$TPM_CAP /= TPM_CAP_VENDOR_PROPERTY
TPM CAP FIRST = 0 \times 000000000
TPM CAP ALGS = 0x00000000
TPM\_CAP\_HANDLES = 0x00000001
TPM CAP COMMANDS = 0x000000002
TPM\_CAP\_PP\_COMMANDS = 0x00000003
```

```
TPM CAP AUDIT COMMANDS = 0x00000004
TPM CAP PCRS = 0x000000005
TPM_CAP_TPM_PROPERTIES = 0x00000006
TPM CAP PCR PROPERTIES = 0x000000007
TPM CAP ECC CURVES = 0 \times 000000008
TPM_CAP_AUTH_POLICIES = 0x000000009
TPM CAP LAST = 0x000000009
TPM_CAP_VENDOR_PROPERTY = 0x00000100
; Property Tags (6.13)
$TPM PT /= TPM PT NONE
$TPM PT /= PT GROUP
$TPM PT /= PT FIXED
$TPM_PT /= TPM_PT_FAMILY_INDICATOR
$TPM PT /= TPM PT LEVEL
$TPM_PT /= TPM_PT_REVISION
$TPM_PT /= TPM_PT_DAY_OF_YEAR
$TPM PT /= TPM PT YEAR
$TPM_PT /= TPM_PT_MANUFACTURER
$TPM_PT /= TPM_PT_VENDOR_STRING_1
$TPM PT /= TPM PT VENDOR STRING
$TPM_PT /= TPM_PT_VENDOR_STRING_3
$TPM_PT /= TPM_PT_VENDOR_STRING_4
$TPM PT /= TPM PT VENDOR TPM TYPE
$TPM_PT /= TPM_PT_FIRMWARE_VERSION_1
$TPM_PT /= TPM_PT_FIRMWARE_VERSION_2
$TPM_PT /= TPM_PT_INPUT_BUFFER
$TPM_PT /= TPM_PT_HR_TRANSIENT_MIN
$TPM_PT /= TPM_PT_HR_PERSISTENT_MIN
$TPM PT /= TPM PT HR LOADED MIN
$TPM PT /= TPM PT ACTIVE SESSIONS MAX
$TPM PT /= TPM PT PCR COUNT
$TPM PT /= TPM PT PCR SELECT MIN
$TPM_PT /= TPM_PT_CONTEXT_GAP_MAX
$TPM PT /= TPM PT skipped
$TPM_PT /= TPM_PT_NV_COUNTERS_MAX
$TPM_PT /= TPM_PT_NV_INDEX_MAX
$TPM_PT /= TPM_PT_MEMORY
$TPM_PT /= TPM_PT_CLOCK_UPDATE
$TPM_PT /= TPM_PT_CONTEXT_HASH
$TPM_PT /= TPM_PT_CONTEXT_SYM
$TPM PT /= TPM PT CONTEXT SYM SIZE
$TPM PT /= TPM PT ORDERLY COUNT
$TPM_PT /= TPM_PT_MAX_COMMAND_SIZE
$TPM PT /= TPM PT MAX RESPONSE SIZE
$TPM PT /= TPM PT MAX DIGEST
$TPM_PT /= TPM_PT_MAX_OBJECT_CONTEXT
$TPM PT /= TPM PT MAX SESSION CONTEXT
$TPM PT /= TPM PT PS FAMILY INDICATOR
$TPM_PT /= TPM_PT_PS_LEVEL
$TPM PT /= TPM PT PS REVISION
$TPM PT /= TPM_PT_PS_DAY_OF_YEAR
$TPM_PT /= TPM_PT_PS_YEAR
$TPM PT/= TPM PT SPLIT MAX
$TPM PT/= TPM PT TOTAL COMMANDS
```

```
$TPM PT /= TPM PT LIBRARY COMMANDS
$TPM PT /= TPM PT VENDOR COMMANDS
$TPM_PT /= TPM_PT_NV_BUFFER_MAX
$TPM PT /= TPM PT MODES
$TPM PT/= TPM PT MAX CAP BUFFER
$TPM_PT /= PT_VAR
$TPM PT /= TPM PT PERMANENT
$TPM PT /= TPM PT STARTUP CLEAR
$TPM_PT /= TPM_PT_HR_NV_INDEX
$TPM PT /= TPM PT HR LOADED
$TPM_PT /= TPM_PT_HR_LOADED_AVAIL
$TPM_PT /= TPM_PT_HR_ACTIVE
$TPM PT /= TPM PT HR ACTIVE AVAIL
$TPM_PT /= TPM_PT_HR_TRANSIENT_AVAIL
$TPM_PT /= TPM_PT_HR_PERSISTENT
$TPM PT/= TPM PT HR PERSISTENT AVAIL
$TPM_PT /= TPM_PT_NV_COUNTERS
$TPM_PT /= TPM_PT_NV_COUNTERS_AVAIL
$TPM PT /= TPM PT ALGORITHM SET
$TPM_PT /= TPM_PT_LOADED_CURVES
$TPM_PT /= TPM_PT_LOCKOUT_COUNTER
$TPM PT /= TPM_PT_MAX_AUTH_FAIL
$TPM_PT /= TPM_PT_LOCKOUT_INTERVAL
$TPM_PT /= TPM_PT_LOCKOUT_RECOVERY
$TPM PT /= TPM PT NV WRITE RECOVERY
$TPM_PT /= TPM_PT_AUDIT_COUNTER_0
$TPM_PT /= TPM_PT_AUDIT_COUNTER_1
TPM_PT_NONE = 0x00000100
PT_GROUP = 0x00000100
PT FIXED = 0x00000100
TPM PT FAMILY INDICATOR = 0 \times 00000100
TPM PT LEVEL = 0 \times 000000101
TPM PT REVISION = 0x00000102
TPM PT DAY OF YEAR = 0 \times 00000103
TPM PT YEAR = 0x00000104
TPM_PT_MANUFACTURER = 0x00000105
TPM_PT_VENDOR_STRING_1 = 0x00000106
TPM_PT_VENDOR_STRING_2 = 0x00000107
TPM_PT_VENDOR_STRING_3 = 0x00000108
TPM_PT_VENDOR_STRING_4 = 0x00000109
TPM_PT_VENDOR_TPM_TYPE = 0x0000010A
TPM PT FIRMWARE VERSION 1 = 0x0000010B
TPM PT FIRMWARE VERSION 2 = 0 \times 0000010C
TPM_PT_INPUT_BUFFER = 0x0000010D
TPM PT HR TRANSIENT MIN = 0 \times 0000010E
TPM PT HR PERSISTENT MIN = 0 \times 00000010F
TPM_PT_HR_LOADED_MIN = 0x00000110
TPM PT ACTIVE SESSIONS MAX = 0x00000111
TPM PT PCR COUNT = 0 \times 000000112
TPM_PT_PCR_SELECT_MIN = 0x00000113
TPM PT CONTEXT GAP MAX = 0x00000114
TPM PT skipped = 0x00000115
TPM_PT_NV_COUNTERS_MAX = 0x00000116
TPM PT NV INDEX MAX = 0 \times 000000117
TPM PT MEMORY = 0 \times 000000118
```

```
TPM PT CLOCK UPDATE = 0x00000119
TPM PT CONTEXT HASH = 0x0000011A
TPM_PT_CONTEXT_SYM = 0x0000011B
TPM PT CONTEXT SYM SIZE = 0x0000011C
TPM PT ORDERLY COUNT = 0x0000011D
TPM_PT_MAX_COMMAND_SIZE = 0x0000011E
TPM PT MAX RESPONSE SIZE = 0x0000011F
TPM PT MAX DIGEST = 0x00000120
TPM_PT_MAX_OBJECT_CONTEXT = 0x00000121
TPM PT MAX SESSION CONTEXT = 0x00000122
TPM_PT_PS_FAMILY_INDICATOR = 0x00000123
TPM_PT_PS_LEVEL = 0x00000124
TPM PT PS REVISION = 0x00000125
TPM PT PS DAY OF YEAR = 0 \times 00000126
TPM_PT_PS_YEAR = 0x00000127
TPM PT SPLIT MAX = 0x00000128
TPM_PT_TOTAL_COMMANDS = 0x00000129
TPM_PT_LIBRARY_COMMANDS = 0x0000012A
TPM PT VENDOR COMMANDS = 0x0000012B
TPM_PT_NV_BUFFER_MAX = 0x0000012C
TPM_PT_MODES = 0x0000012D
TPM PT MAX CAP BUFFER = 0x0000012E
PT VAR = 0x00000200
TPM PT PERMANENT = 0 \times 00000200
TPM PT STARTUP CLEAR = 0x00000201
TPM_PT_HR_NV_INDEX = 0x00000202
TPM_PT_HR_LOADED = 0x00000203
TPM_PT_HR_LOADED_AVAIL = 0x00000204
TPM_PT_HR_ACTIVE = 0x000000205
TPM_PT_HR_ACTIVE_AVAIL = 0x00000206
TPM PT HR TRANSIENT AVAIL = 0x00000207
TPM PT HR PERSISTENT = 0 \times 000000208
TPM_PT_HR_PERSISTENT_AVAIL = 0x00000209
TPM PT NV COUNTERS = 0x0000020A
TPM PT NV COUNTERS AVAIL = 0x0000020B
TPM PT ALGORITHM SET = 0x0000020C
TPM_PT_LOADED_CURVES = 0x0000020D
TPM_PT_LOCKOUT_COUNTER = 0x0000020E
TPM_PT_MAX_AUTH_FAIL = 0x0000020F
TPM_PT_LOCKOUT_INTERVAL = 0x00000210
TPM_PT_LOCKOUT_RECOVERY = 0x00000211
TPM_PT_NV_WRITE_RECOVERY = 0x00000212
TPM PT AUDIT COUNTER 0 = 0 \times 000000213
TPM PT AUDIT COUNTER 1 = 0 \times 000000214
; PCR Property Tags (6.13)
$TPM_PT_PCR /= TPM_PT_PCR_FIRST
$TPM PT PCR /= TPM PT PCR SAVE
$TPM PT PCR /= TPM PT PCR EXTEND LO
$TPM_PT_PCR /= TPM_PT_PCR_RESET_L0
$TPM PT PCR /= TPM PT PCR EXTEND L1
$TPM PT PCR /= TPM PT PCR RESET L1
$TPM_PT_PCR /= TPM_PT_PCR_EXTEND_L2
$TPM_PT_PCR /= TPM_PT_PCR RESET L2
```

\$TPM PT PCR /= TPM PT PCR EXTEND L3

Page 51

```
$TPM PT PCR /= TPM PT PCR RESET L3
$TPM PT PCR /= TPM PT PCR EXTEND L4
$TPM_PT_PCR /= TPM_PT_PCR_RESET_L4
$TPM PT PCR /= TPM PT PCR NO INCREMENT
$TPM PT PCR /= TPM PT PCR DRTM RESET
$TPM_PT_PCR /= TPM_PT_PCR_POLICY
$TPM PT PCR /= TPM PT PCR AUTH
$TPM_PT_PCR /= TPM_PT_PCR_LAST
TPM PT PCR FIRST = 0x000000000
TPM PT PCR SAVE = 0 \times 000000000
TPM_PT_PCR_EXTEND_L0 = 0x00000001
TPM PT PCR RESET L0 = 0x000000002
TPM_PT_PCR_EXTEND_L1 = 0x000000003
TPM_PT_PCR_RESET_L1 = 0x00000004
TPM PT PCR EXTEND L2 = 0 \times 000000005
TPM_PT_PCR_RESET_L2 = 0x000000006
TPM_PT_PCR_EXTEND_L3 = 0x00000007
TPM PT PCR RESET L3 = 0 \times 000000008
TPM_PT_PCR_EXTEND_L4 = 0x000000009
TPM_PT_PCR_RESET_L4 = 0x00000000A
TPM PT PCR NO INCREMENT = 0x00000011
TPM_PT_PCR_DRTM_RESET = 0x00000012
TPM_PT_PCR_POLICY = 0x00000013
TPM PT PCR AUTH = 0 \times 000000014
TPM PT PCR LAST = 0x00000014; is this correct? could also be 0x00000214
; Attributes Structures (8)
TPMA_ALGORITHM = 0x0..0x7FF; effectively UINT32, bits 11-31 are reserved, hence bits 0-10
TPMA OBJECT = 0x0..0x7FFF; effectively UINT32, bits 19-31 are reserved, hence bits 0-18
TPMA SESSION = BYTE
TPMA LOCALITY = BYTE
TPMA PERMANENT = 0x0..0x7FF; effectively UINT32, bits 11-31 are reserved, hence bits 0-10
TPMA STARTUP CLEAR = UINT32
TPMA_MEMORY = 0x0..0x7; effectively UINT32, bits 3-31 are reserved, hence bits 0-2
TPMA_CC = { TPMA_CC-commandIndex,
      TPMA CC-nv,
      TPMA_CC-extensive,
      TPMA_CC-flushed,
      TPMA_CC-cHandles,
      TPMA CC-rHandle,
     TPMA CC-V,; if this is SET, the pre-defined TPM CC rule cannot be used reliably
TPMA_MODES = 0x1; effectively UINT32, bits 1-31 are reserved, hence bit 0, always set? FIXME
; TPM Interface Types (9)
TPMI YES NO = 0x0..0x1; effectively BYTE, but actually either 0 or 1
TPMI DH OBJECT = TPM HANDLE
TPMI_DH_PARENT = TPM_HANDLE
TPMI DH PERSISTENT = TPM HANDLE
TPMI_DH_ENTITY = TPM_HANDLE
TPMI_DH_PCR = TPM_HANDLE
TPMI SH AUTH SESSION = TPM HANDLE
TPMI SH HMAC = TPM_HANDLE
```

```
TPMI SH POLICY = TPM HANDLE
TPMI DH CONTEXT = TPM HANDLE
TPMI_RH_HIERARCHY = TPM_HANDLE
TPMI RH ENABLES = TPM HANDLE
TPMI_RH_HIERARCHY_AUTH = TPM_HANDLE
TPMI_RH_PLATFORM = TPM_HANDLE
TPMI RH OWNER = TPM HANDLE
TPMI_RH_ENDORSEMENT = TPM_HANDLE
TPMI_RH_PROVISION = TPM_HANDLE
TPMI RH CLEAR = TPM HANDLE
TPMI RH NV AUTH = TPM HANDLE
TPMI_RH_LOCKOUT = TPM_HANDLE
TPMI RH NV INDEX = TPM HANDLE
TPMI_ALG_HASH = $TPM_ALG_ID
TPMI_ALG_ASYM = $TPM_ALG_ID
TPMI ALG SYM = $TPM ALG ID
TPMI_ALG_SYM_OBJECT = $TPM_ALG_ID
TPMI_ALG_SYM_MODE = $TPM_ALG_ID
TPMI ALG KDF = $TPM ALG ID
TPMI_ALG_SIG_SCHEME = $TPM_ALG_ID
TPMI_ECC_KEY_EXCHANGE = $TPM_ALG_ID
TPMI ST COMMAND = $TPM ST
; TPM Structures (10)
TPMS_EMPTY = {}
TPMS_ALGORITHM_DESCRIPTION = { TPMS_ALGORITHM_DESCRIPTION-alg,
              TPMS_ALGORITHM_DESCRIPTION-attributes,
             }
; Hash/Digest Structures (10.3)
TPMT_HA = { TPMU_HA-hashAlg,
     TPMU_HA-digest,
    }
; Sized Buffers (10.4)
TPM2B_DIGEST = uint16-bytes
TPM2B_DATA = uint16-bytes
TPM2B_NONCE = TPM2B_DIGEST
TPM2B AUTH = TPM2B DIGEST
TPM2B OPERAND = TPM2B DIGEST
TPM2B_EVENT = oneK-bytes
TPM2B MAX BUFFER = uint16-bytes
TPM2B MAX NV BUFFER = uint16-bytes
TPM2B_TIMEOUT = TPM2B_DIGEST
TPM2B_IV = uint16-bytes
; Name Structures (10.5)
TPMU NAME = TPMU_NAME-digest-entry / TPMU_NAME-handle-entry
TPM2B_NAME = TPMU_NAME
TPMU NAME-digest-entry = { TPMU NAME-digest }
TPMU NAME-handle-entry = { TPMU NAME-handle }
```

Page 53

```
; PCR Structures (10.6)
TPMS_PCR_SELECT = { TPMS_PCR_SELECT-pcrSelect }
TPMS_PCR_SELECTION = { TPMS_PCR_SELECTION-hash,
           TPMS_PCR_SELECTION-pcrSelect,
; Ticket Structures (10.7)
TPMT_TK_CREATION = { TPMT_TK_CREATION-tag,
          TPMT_TK-hierarchy,
          TPMT_TK-digest,
         }
TPMT_TK_VERIFIED = { TPMT_TK_VERIFIED-tag,
          TPMT_TK-hierarchy,
          TPMT_TK-digest,
         }
TPMT_TK_AUTH = { TPMT_TK_AUTH-tag,
        TPMT_TK-hierarchy,
        TPMT_TK-digest,
TPMT_TK_HASHCHECK = { TPMT_TK_HASHCHECK-tag,
          TPMT_TK-hierarchy,
          TPMT_TK-digest,
         }
; Property Structures (10.8)
TPMS ALG PROPERTY = { TPMS_ALG_PROPERTY-alg,
          TPMS_ALG_PROPERTY-algProperties,
TPMS_TAGGED_PROPERTY = { TPMS_TAGGED_PROPERTY-property,
            TPMS_TAGGED_PROPERTY-value,
TPMS_TAGGED_PCR_SELECT = { TPMS_TAGGED_PCR_SELECT-tag,
             TPMS_TAGGED_PCR_SELECT-pcrSelect,
            }
TPMS_TAGGED_POLICY = { TPMS_TAGGED_POLICY-handle,
           TPMS_TAGGED_POLICY-policyHash,
          }
; Lists (10.9)
TPML_CC = { TPML-count,
      TPML_CC-commandCodes,
TPML CCA = { TPML-count,
      TPML CCA-commandAttributes,
```

```
}
TPML_ALG = { TPML-count,
      TPML_ALG-algorithms,
TPML_HANDLE = { TPML-count,
       TPML_HANDLE-handle,
      }
TPML DIGEST = { TPML-count, ; minimum here is 2
       TPML_DIGEST-digests,
TPML_DIGEST_VALUES = { TPML-count,
           TPML DIGEST VALUES-digests,
TPML PCR SELECTION = { TPML-count,
           TPML_PCR_SELECTION-pcrSelections,
TPML ALG PROPERTY = { TPML-count,
          TPML_ALG_PROPERTY-algProperties,
TPML_TAGGED_TPM_PROPERTY = { TPML-count,
              TPML_TAGGED_TPM_PROPERTY-tpmProperty,
             }
TPML TAGGED PCR PROPERTY = { TPML-count,
              TPML_TAGGED_PCR_PROPERTY-pcrProperty,
TPML_ECC_CURVE = { TPML-count,
         TPML ECC_CURVE-eccCurves,
TPML_TAGGED_POLICY = { TPML-count,
           TPML_TAGGED_POLICY-policies,
; Capability Structures (10.10)
$TPMU_CAPABILITIES /= TPMU_CAPABILITIES-algorithms-entry
$TPMU_CAPABILITIES /= TPMU_CAPABILITIES-handles-entry
$TPMU CAPABILITIES /= TPMU CAPABILITIES-command-entry
$TPMU_CAPABILITIES /= TPMU_CAPABILITIES-ppCommands-entry
$TPMU_CAPABILITIES /= TPMU_CAPABILITIES-auditCommands-entry
$TPMU_CAPABILITIES /= TPMU_CAPABILITIES-assignedPCR-entry
$TPMU_CAPABILITIES /= TPMU_CAPABILITIES-tpmProperties-entry
$TPMU_CAPABILITIES /= TPMU_CAPABILITIES-pcrProperties-entry
$TPMU_CAPABILITIES /= TPMU_CAPABILITIES-eccCurves-entry
$TPMU_CAPABILITIES /= TPMU_CAPABILITIES-authPolicies-entry
TPMU_CAPABILITIES-algorithms-entry = { TPMU_CAPABILITIES-capability,
```

```
TPMU CAPABILITIES-algorithms-data,
TPMU_CAPABILITIES-handles-entry = { TPMU_CAPABILITIES-capability,
                  TPMU CAPABILITIES-handles-data,
TPMU_CAPABILITIES-command-entry = { TPMU_CAPABILITIES-capability,
                  TPMU_CAPABILITIES-command-data,
TPMU_CAPABILITIES-ppCommands-entry = { TPMU_CAPABILITIES-capability,
                    TPMU CAPABILITIES-ppCommands-data,
                  }
TPMU_CAPABILITIES-auditCommands-entry = { TPMU_CAPABILITIES-capability,
                     TPMU_CAPABILITIES-auditCommands-data,
TPMU_CAPABILITIES-assignedPCR-entry = { TPMU_CAPABILITIES-capability,
                    TPMU_CAPABILITIES-assignedPCR-data,
TPMU_CAPABILITIES-tpmProperties-entry = { TPMU_CAPABILITIES-capability,
                     TPMU_CAPABILITIES-tpmProperties-data,
TPMU_CAPABILITIES-pcrProperties-entry = { TPMU_CAPABILITIES-capability,
                     TPMU_CAPABILITIES-pcrProperties-data,
TPMU_CAPABILITIES-eccCurves-entry = { TPMU_CAPABILITIES-capability,
                   TPMU CAPABILITIES-eccCurves-data,
TPMU_CAPABILITIES-authPolicies-entry = { TPMU_CAPABILITIES-capability,
                     TPMU_CAPABILITIES-authPolicies,
TPMS_CAPABILITY_DATA = $TPMU_CAPABILITIES
; Clock/Counter Structures (10.11)
TPMS CLOCK INFO = { TPMS CLOCK INFO-clock,
          TPMS_CLOCK_INFO-resetCount,
          TPMS CLOCK INFO-restartCount,
          TPMS_CLOCK_INFO-safe,
         }
TPMS TIME INFO = { TPMS TIME INFO-time,
         TPMS_TIME_INFO-clockInfo
; Attestation Strucutures (10.12)
TPMS TIME ATTEST INFO = { TPMS TIME ATTEST INFO-time,
```

```
TPMS TIME ATTEST INFO-firmwareVersion,
TPMS_CERTIFY_INFO = { TPMS_CERTIFY_INFO-name,
          TPMS CERTIFY INFO-qualifiedName,
TPMS_QUOTE_INFO = { TPMS_QUOTE_INFO-pcrSelect,
         TPMS_QUOTE_INFO-pcrDigest,
TPMS_COMMAND_AUDIT_INFO = { TPMS_COMMAND_AUDIT_INFO-auditCounter,
             TPMS COMMAND AUDIT INFO-digestAlg,
             TPMS_COMMAND_AUDIT_INFO-auditDigest,
             TPMS_COMMAND_AUDIT_INFO-commandDigest,
TPMS_SESSION_AUDIT_INFO = { TPMS_SESSION_AUDIT_INFO-exclusiveSession,
             TPMS_SESSION_AUDIT_INFO-sessionDigest,
            }
TPMS CREATION INFO = { TPMS CREATION INFO-objectName,
           TPMS_CREATION_INFO-creationHash,
          }
TPMS_NV_CERTIFY_INFO = { TPMS_NV_CERTIFY_INFO-indexName,
            TPMS_NV_CERTIFY_INFO-offset,
            TPMS_NV_CERTIFY_INFO-nvContents,
          }
TPM2B ATTEST = { TPM2B ATTEST-size,
        TPM2B ATTEST-attestationData,
; Authorization Structures (10.13)
TPMS_AUTH_COMMAND = { TPMS_AUTH_COMMAND-sessionHandle,
          TPMS AUTH COMMAND-nonce,
          TPMS_AUTH_COMMAND-sessionAttributes,
          TPMS_AUTH_COMMAND-hmac,
TPMS AUTH RESPONSE = { TPMS AUTH RESPONSE-nonce,
           TPMS AUTH RESPONSE-sessionAttributes,
           TPMS AUTH RESPONSE-hmac,
; END OF TCG TPM STRUCTURES CDDL BODY
```